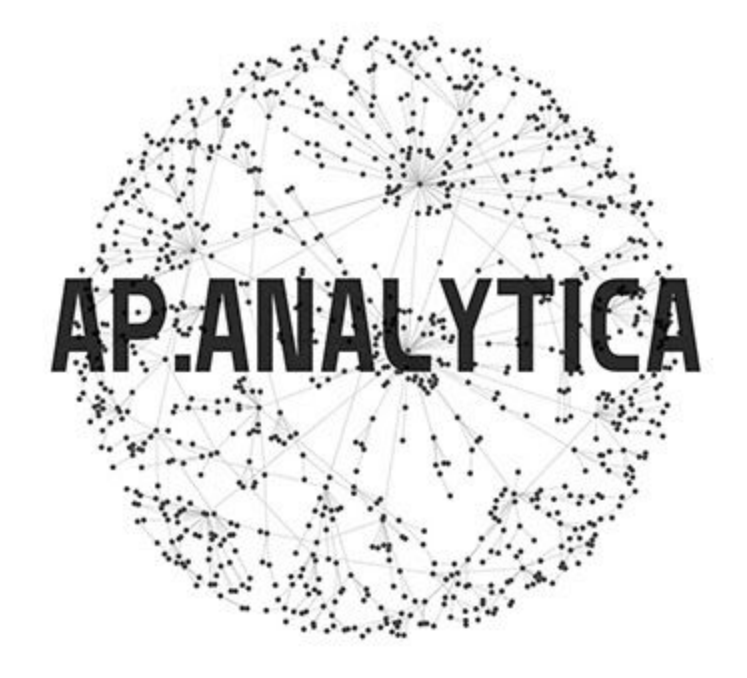

# **Test Cases**

### **Test Case TC\_Login\_01**

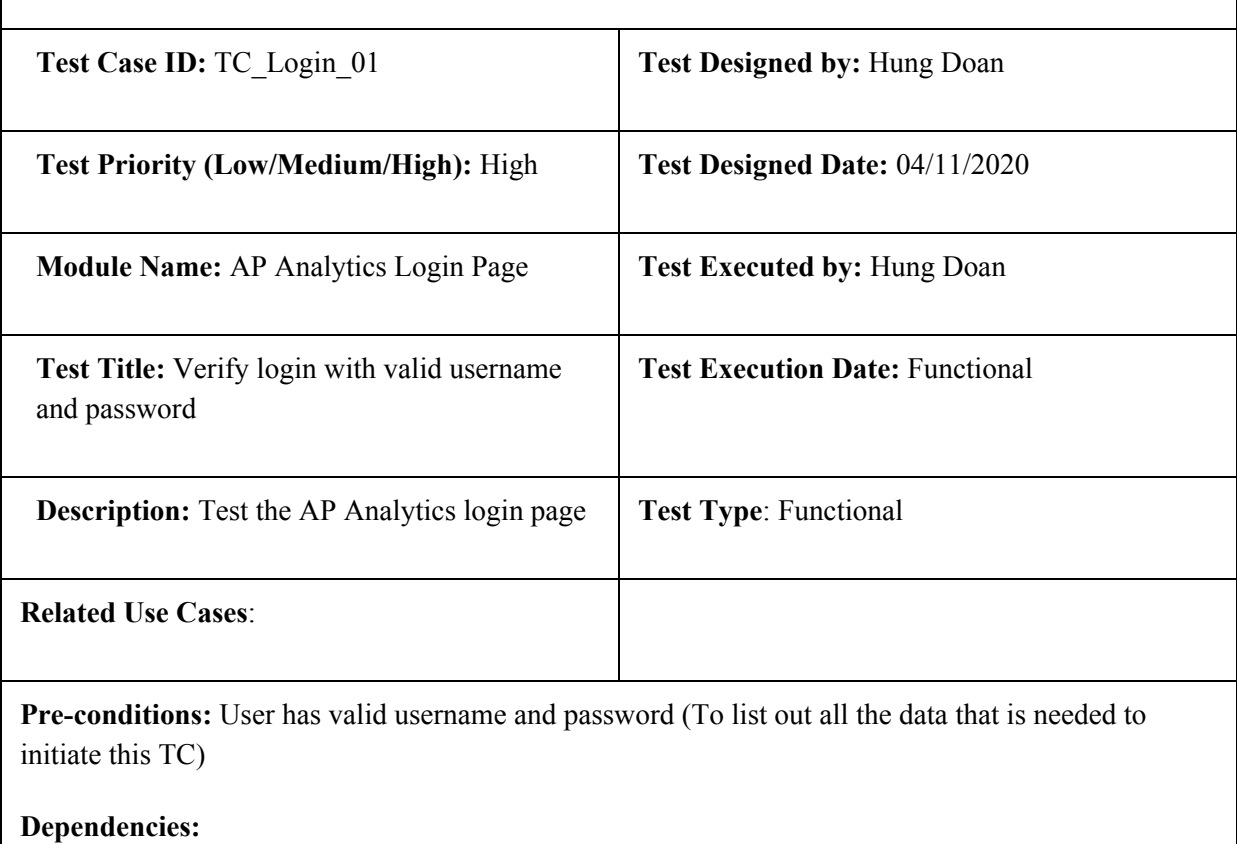

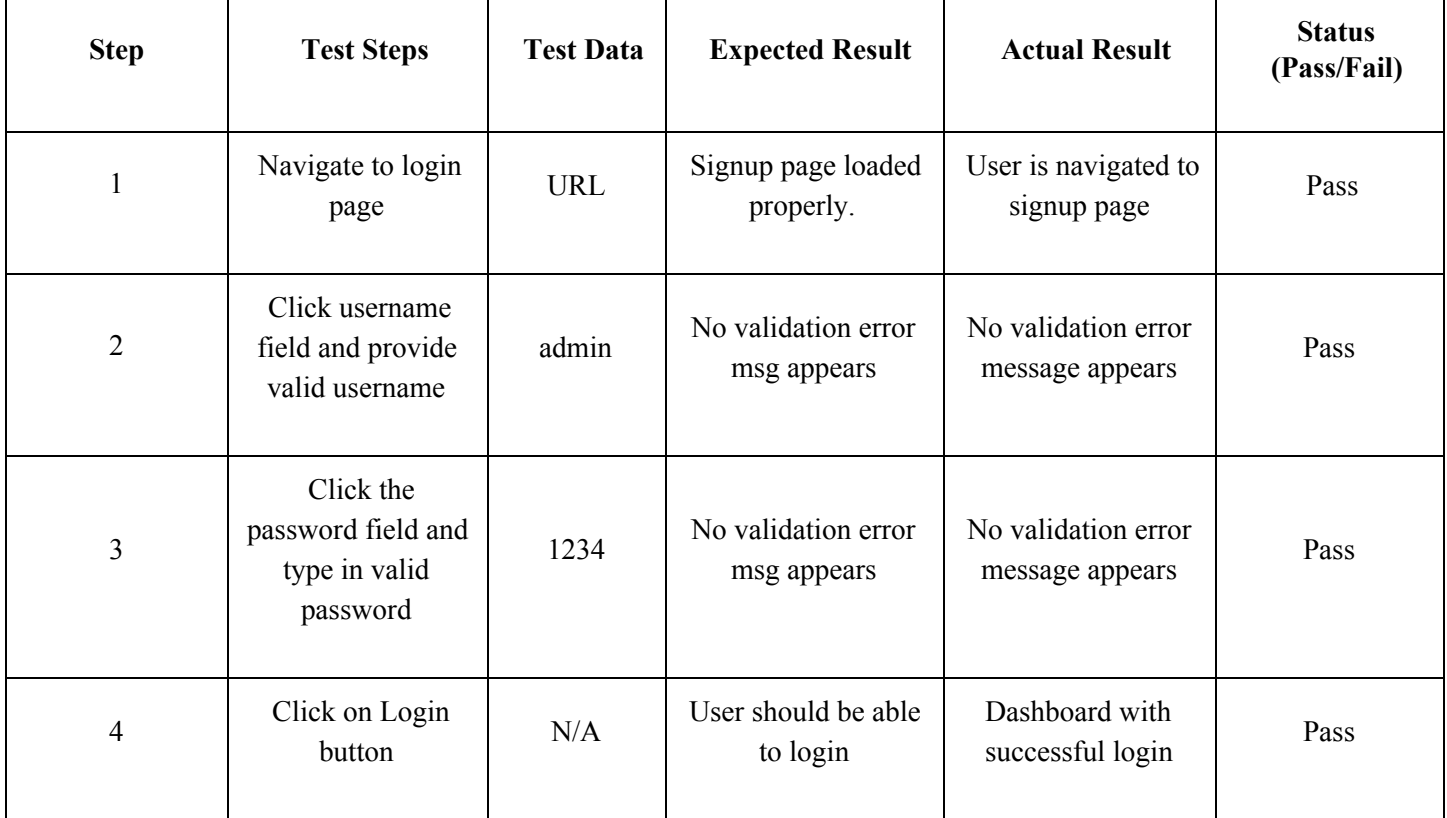

User is validated with the database and successfully login to the web application dashboard. The account session details are logged in the database.

### **Test Case TC\_Login\_02**

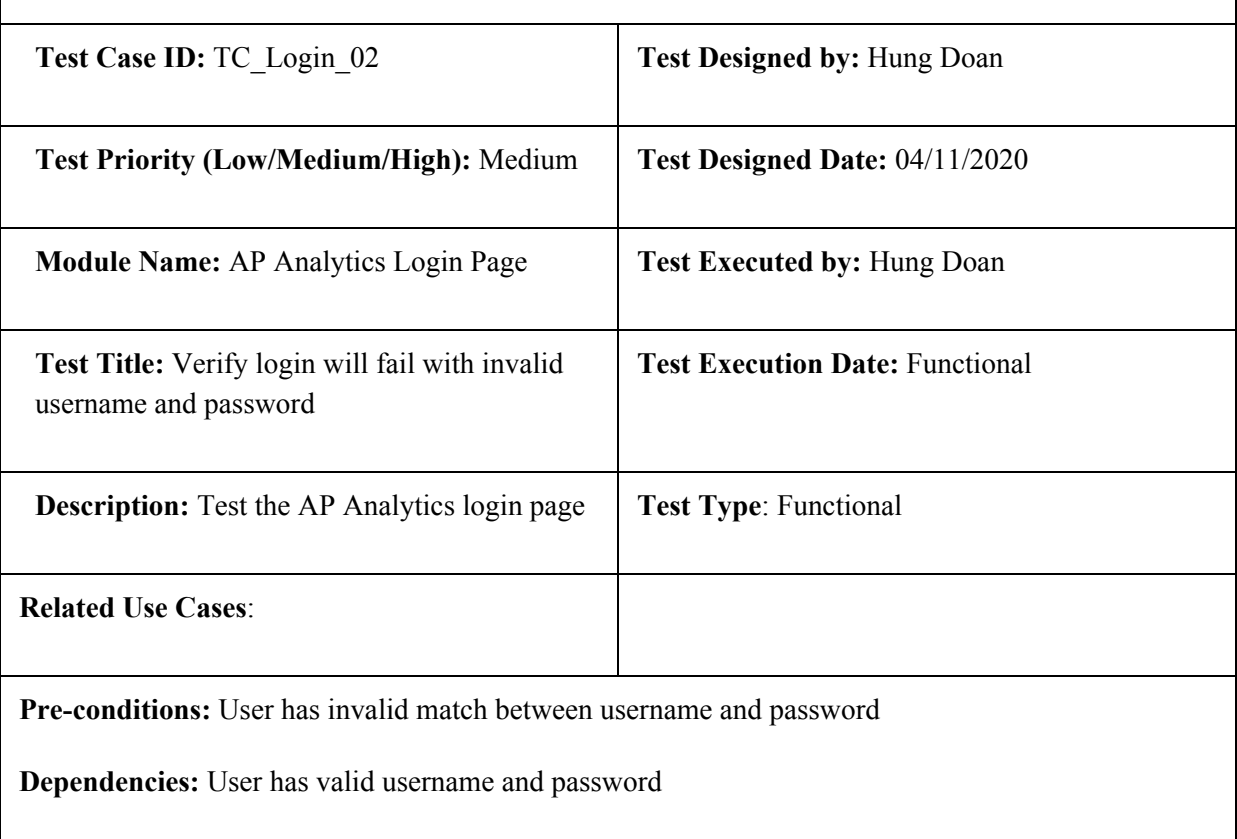

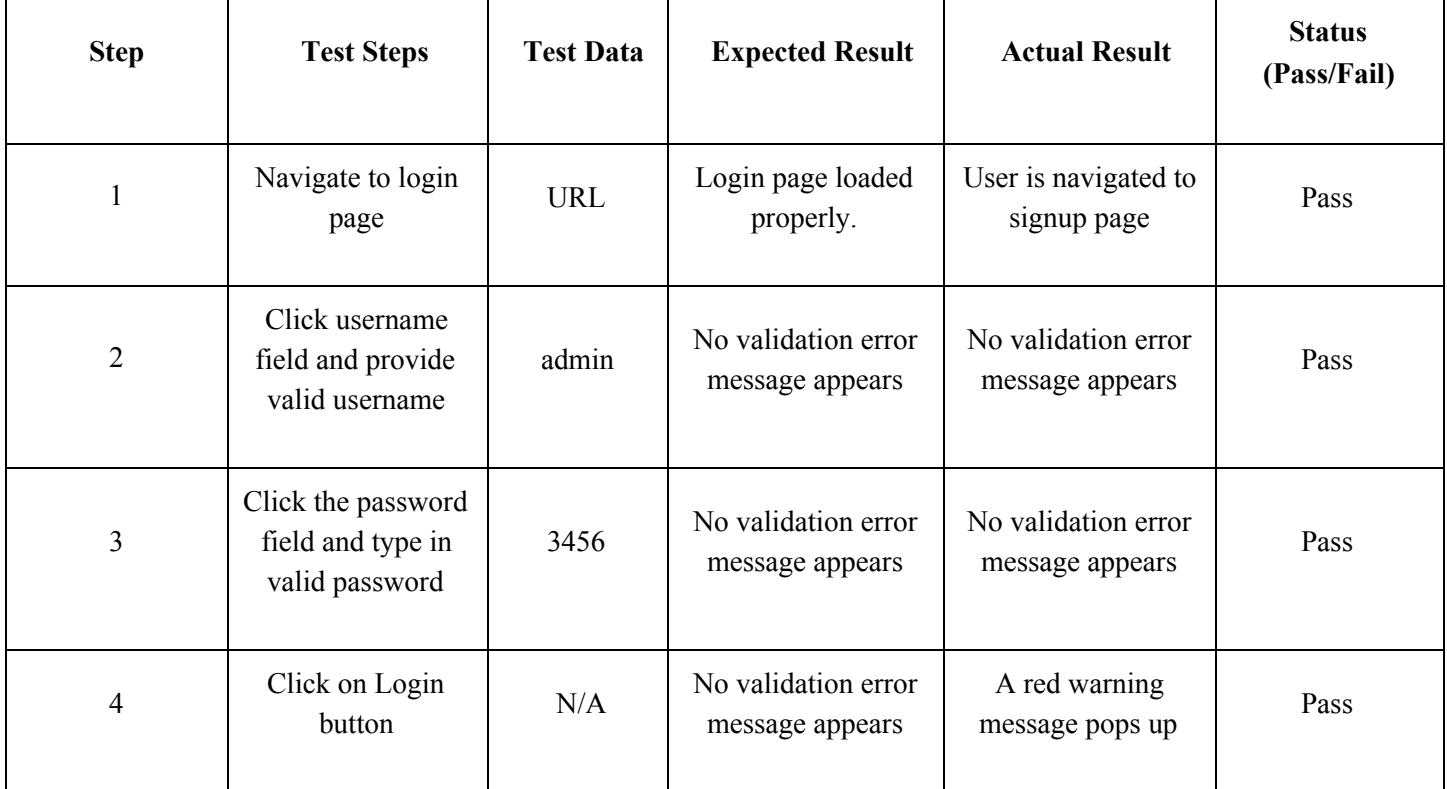

User is validated with the database and successfully login to account. The account session details are logged in the database.

### **Test Case TC\_Login\_03**

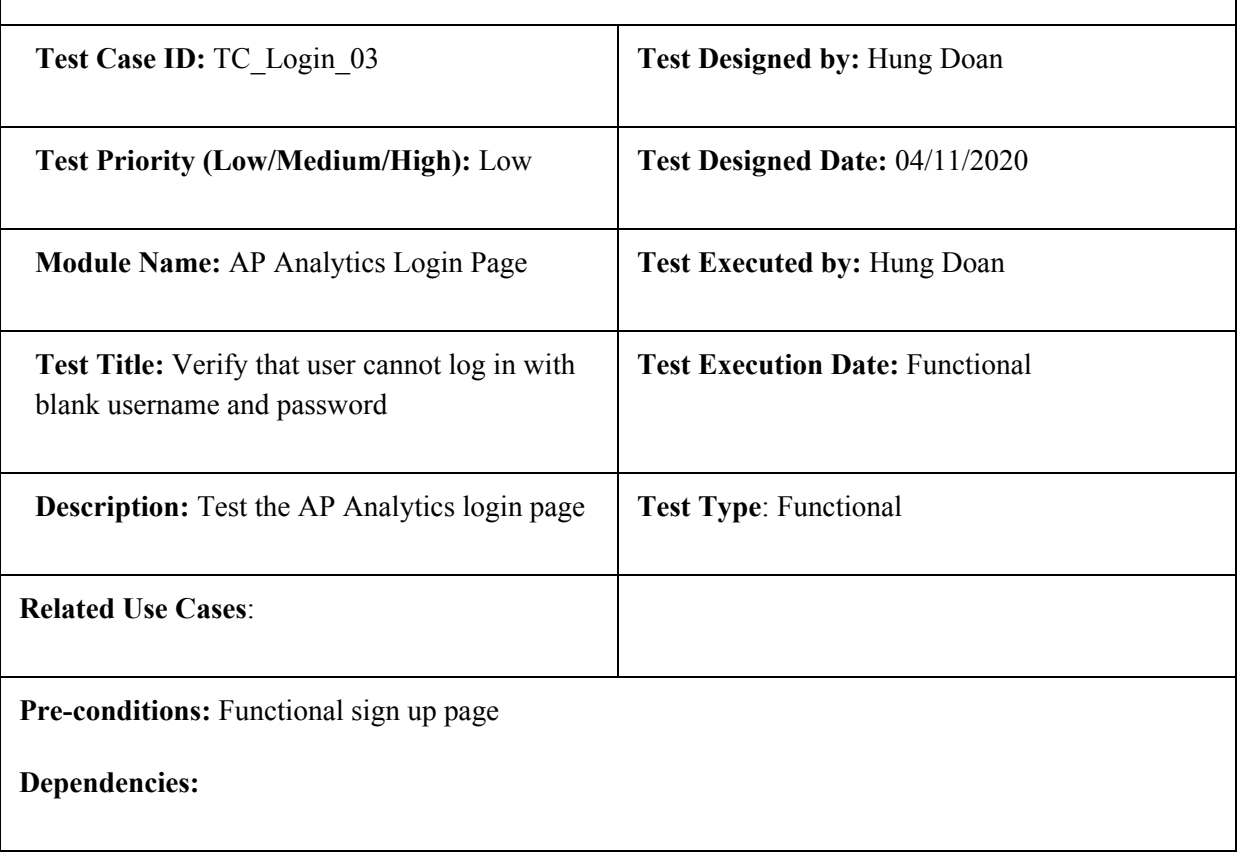

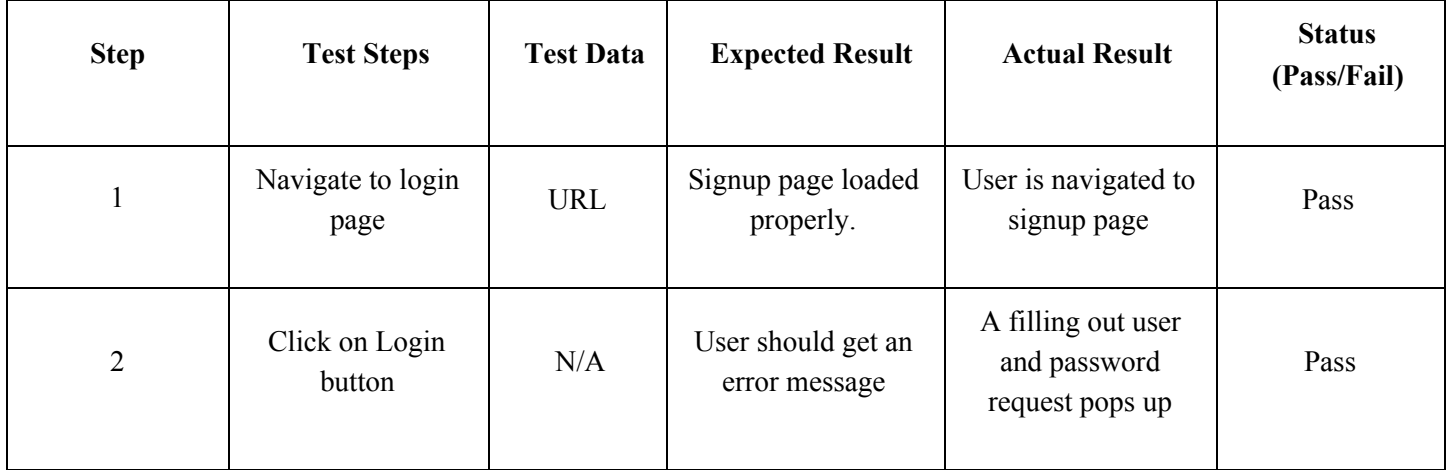

Users cannot access databases without a username and password.

### **Test Case TC\_Anomoly\_Detection\_04**

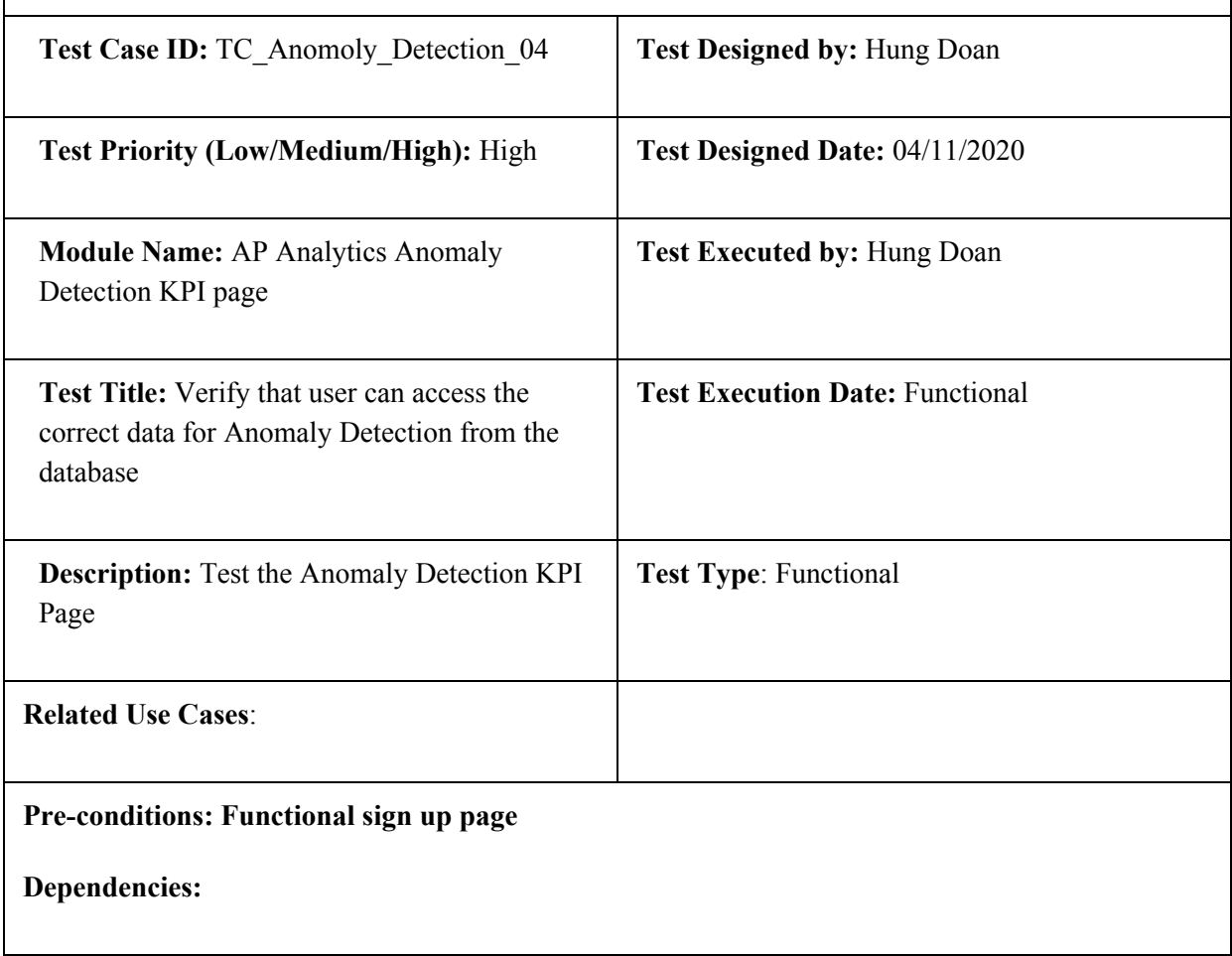

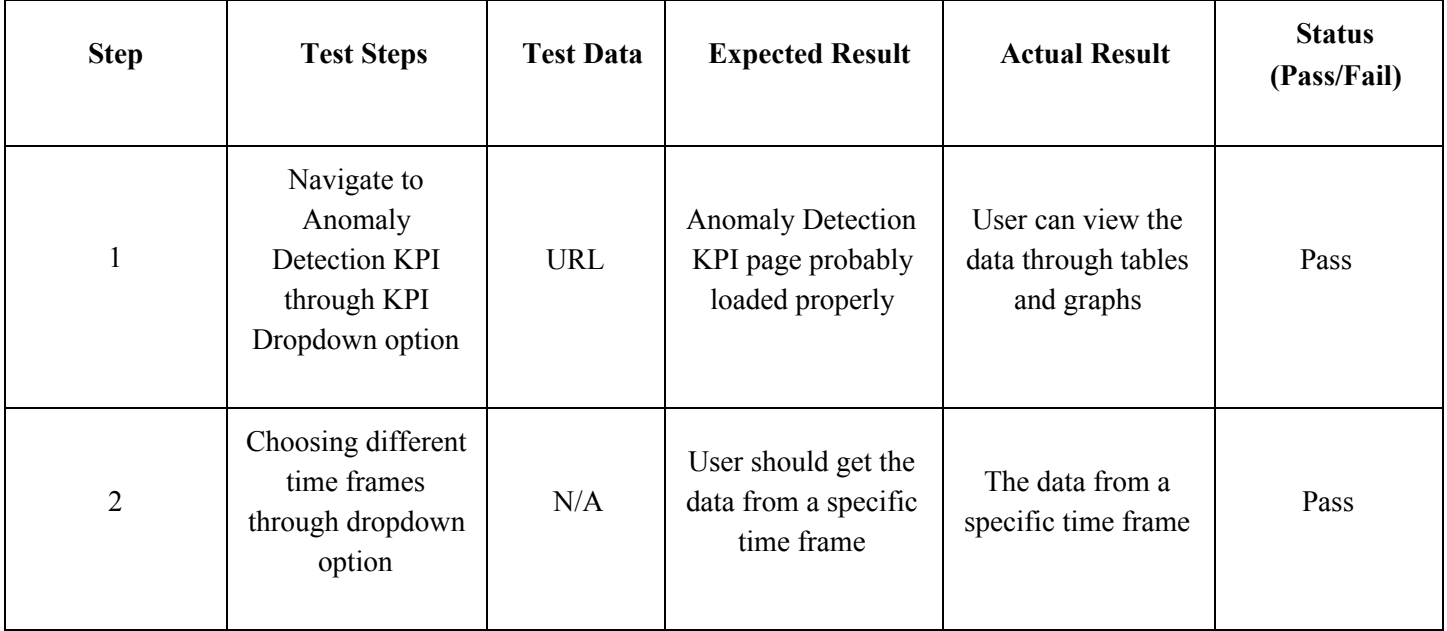

## **Test Case TC\_AP\_Utilization\_05**

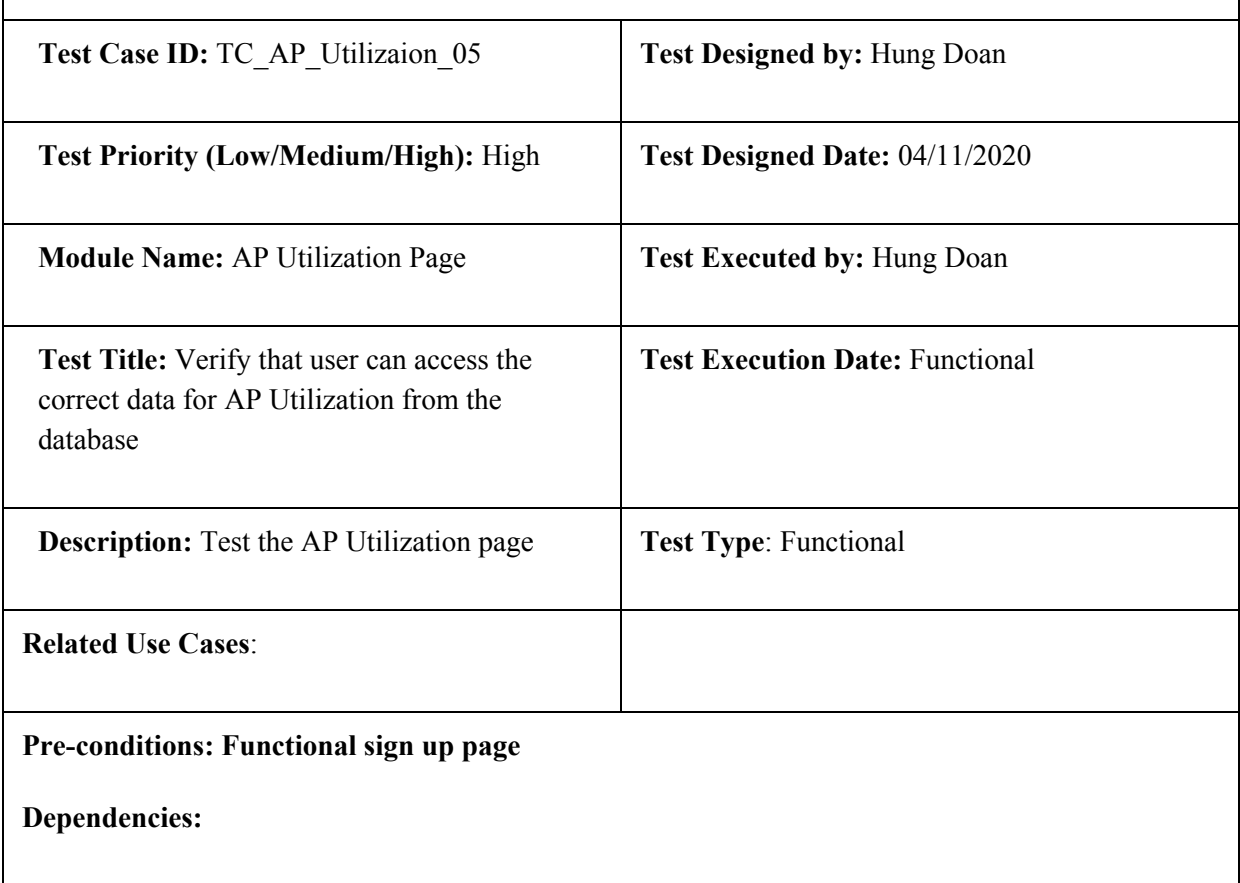

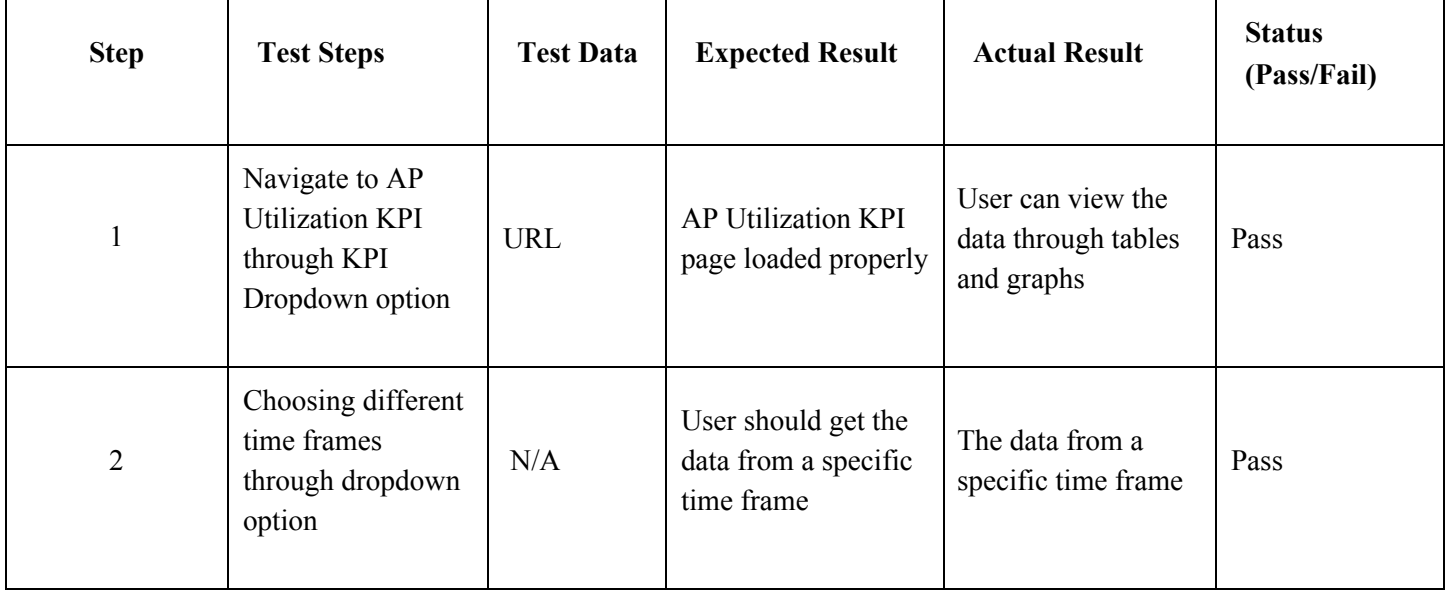

### **Test Case TC\_Channel\_Utilization\_06**

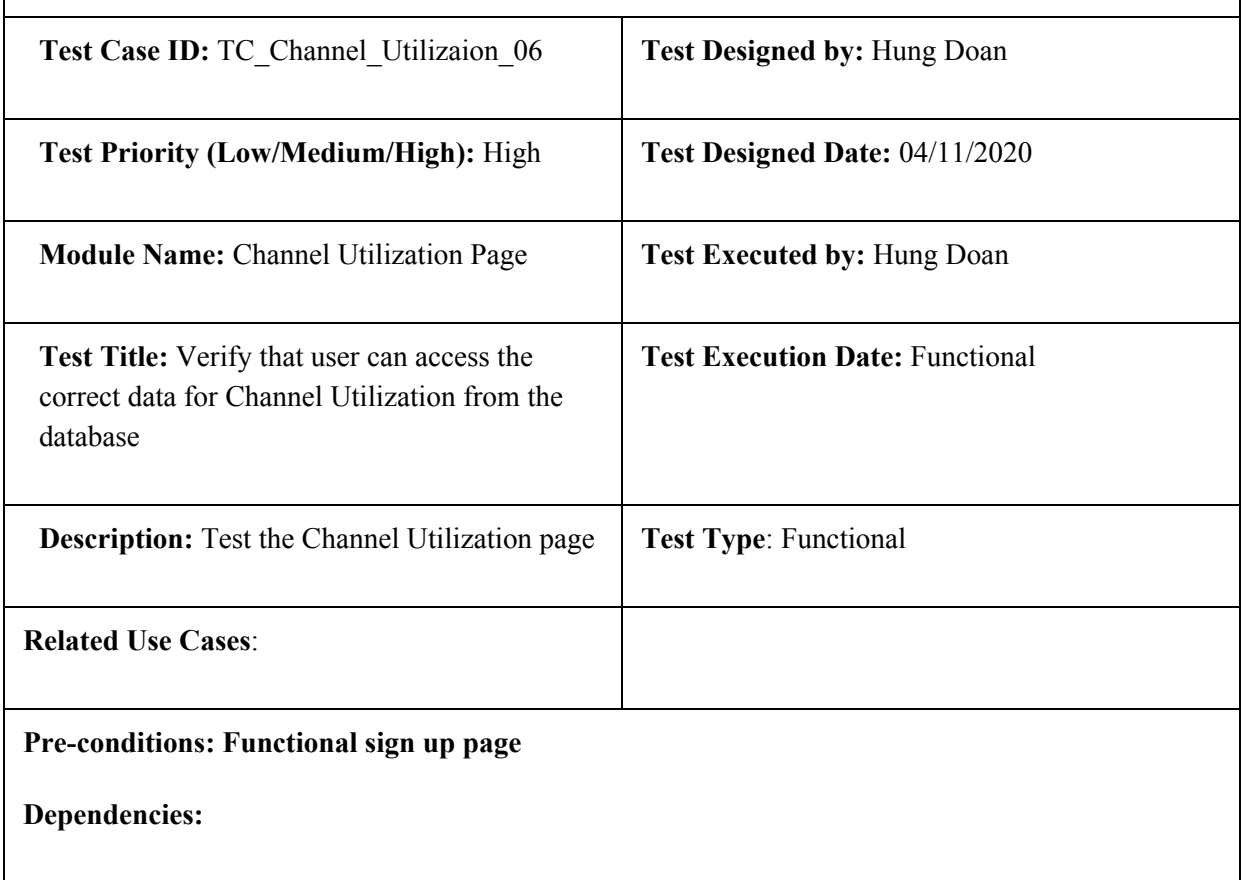

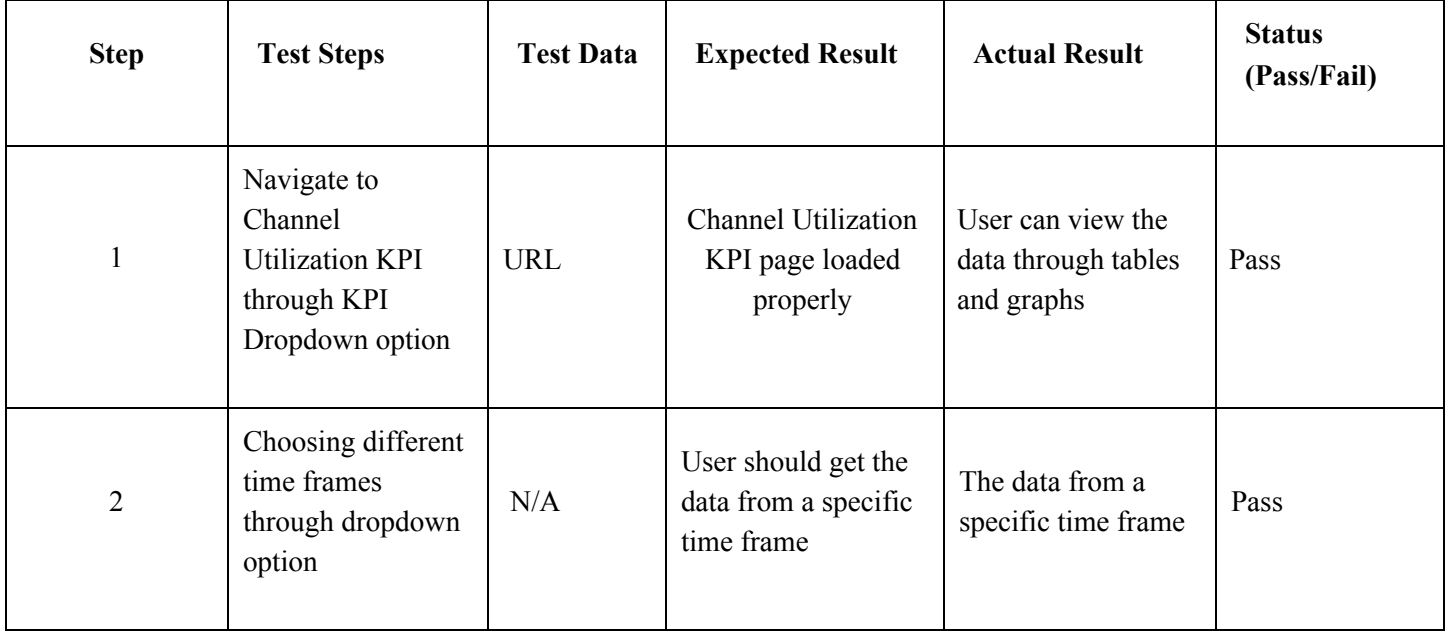

### **Test Case TC\_Client\_Count\_06**

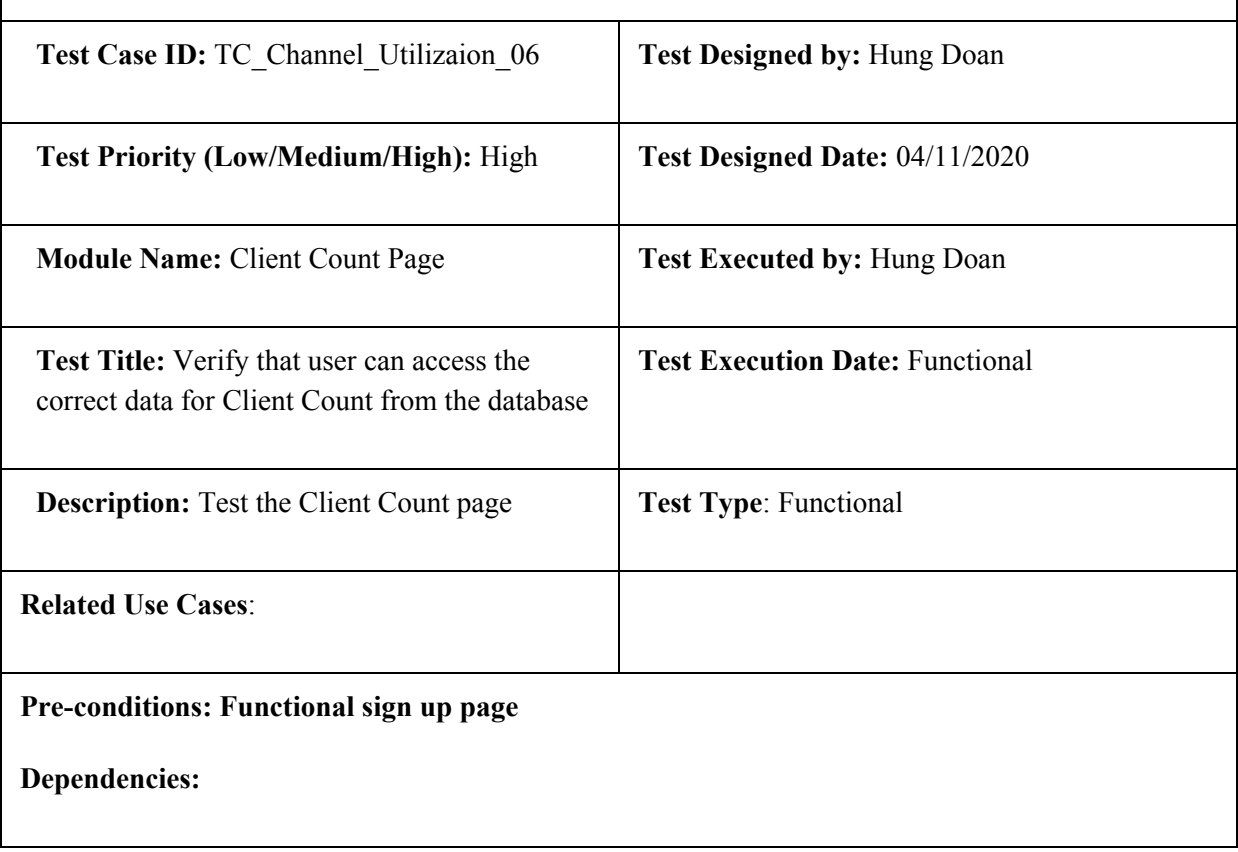

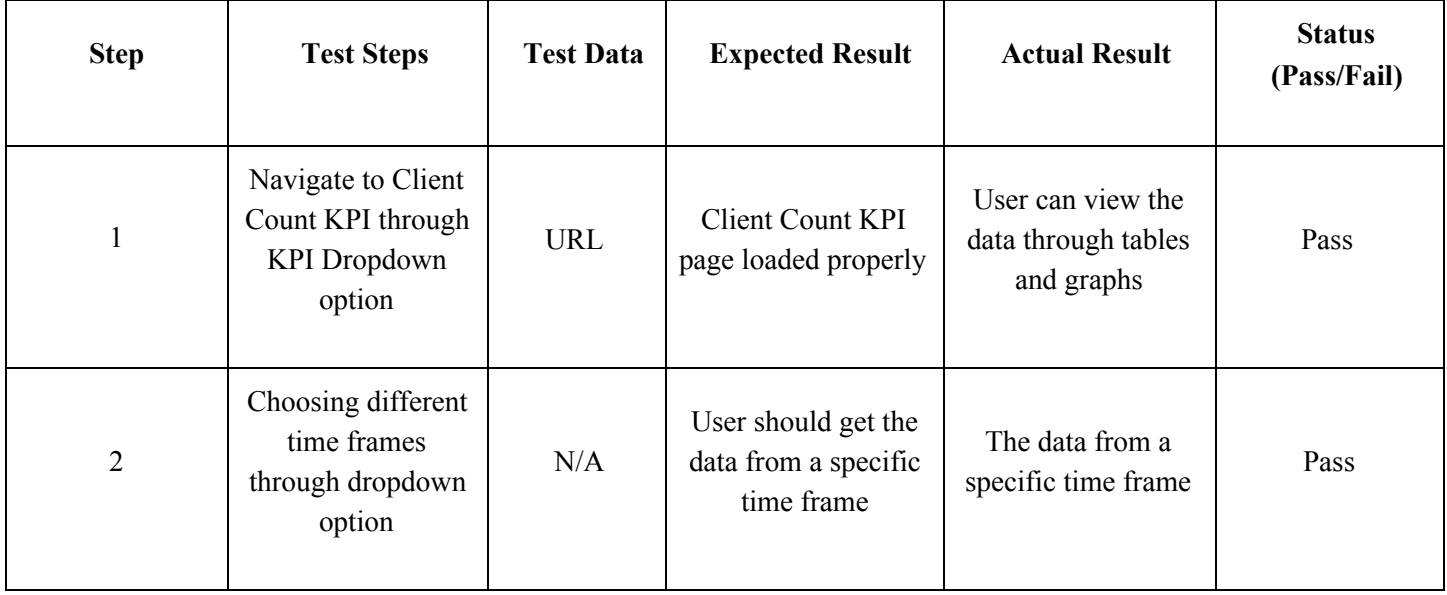

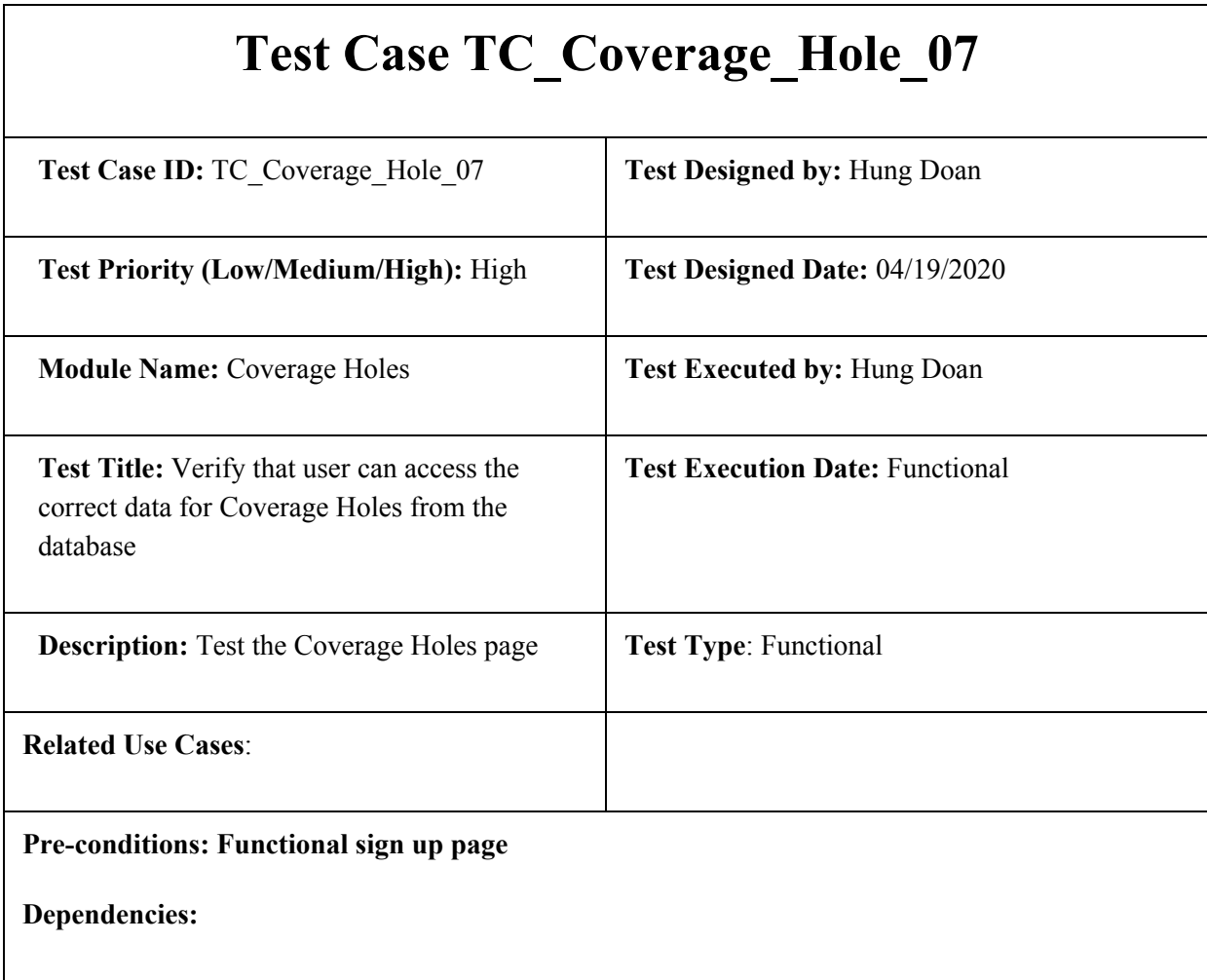

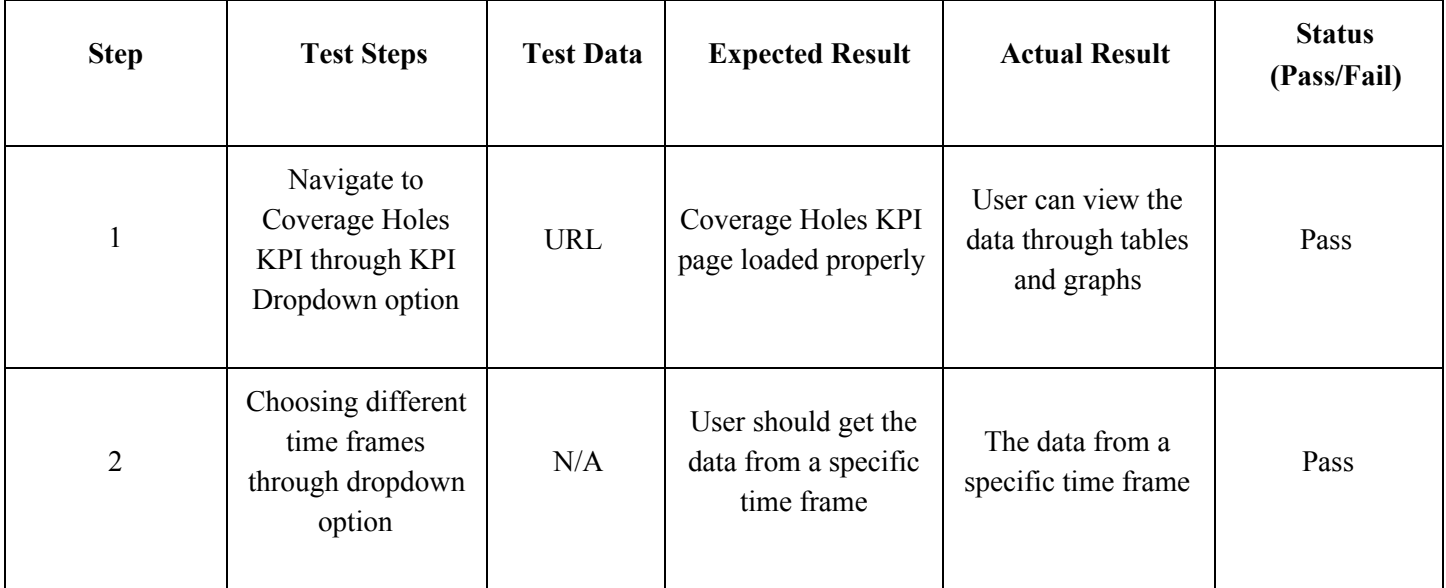

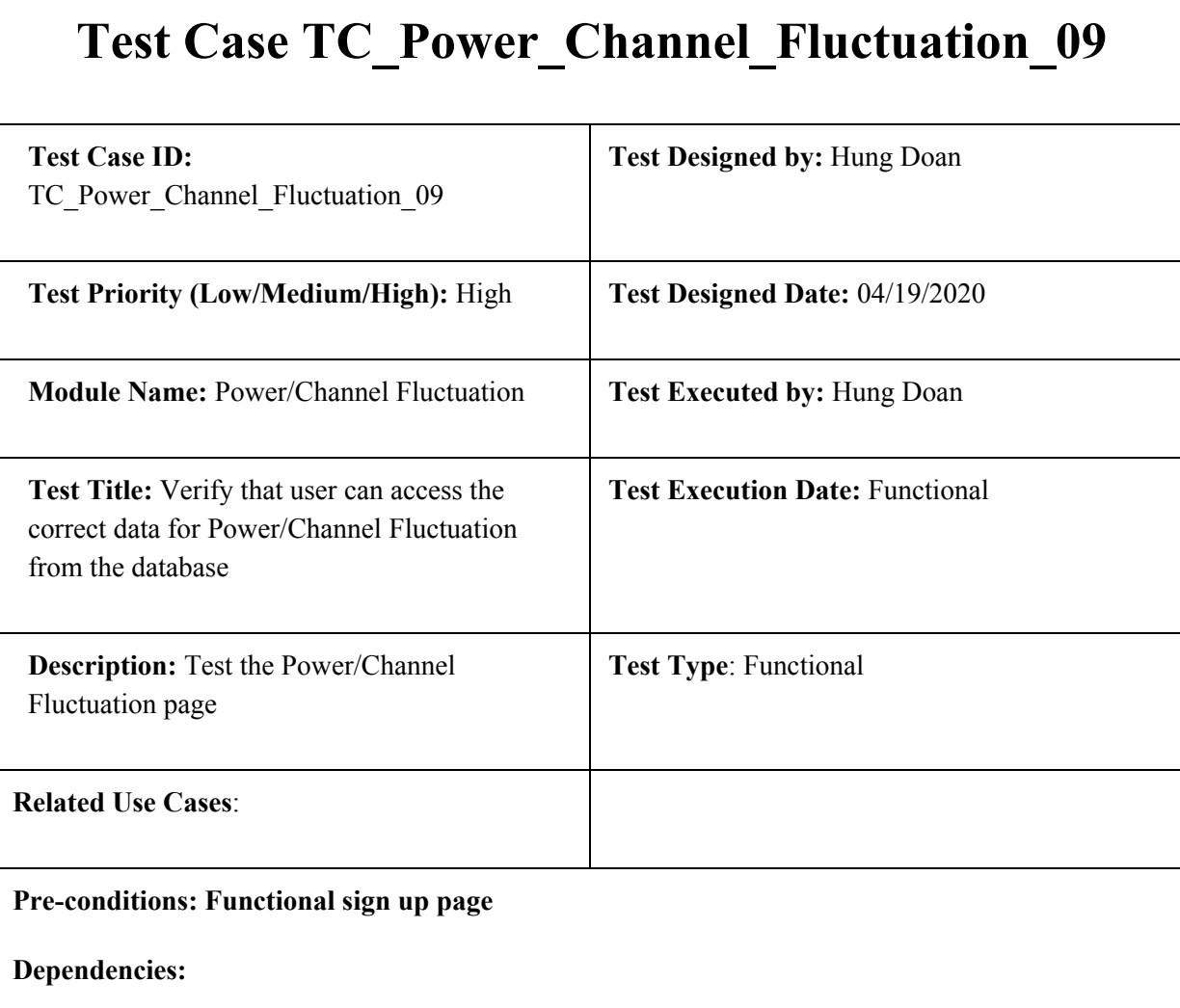

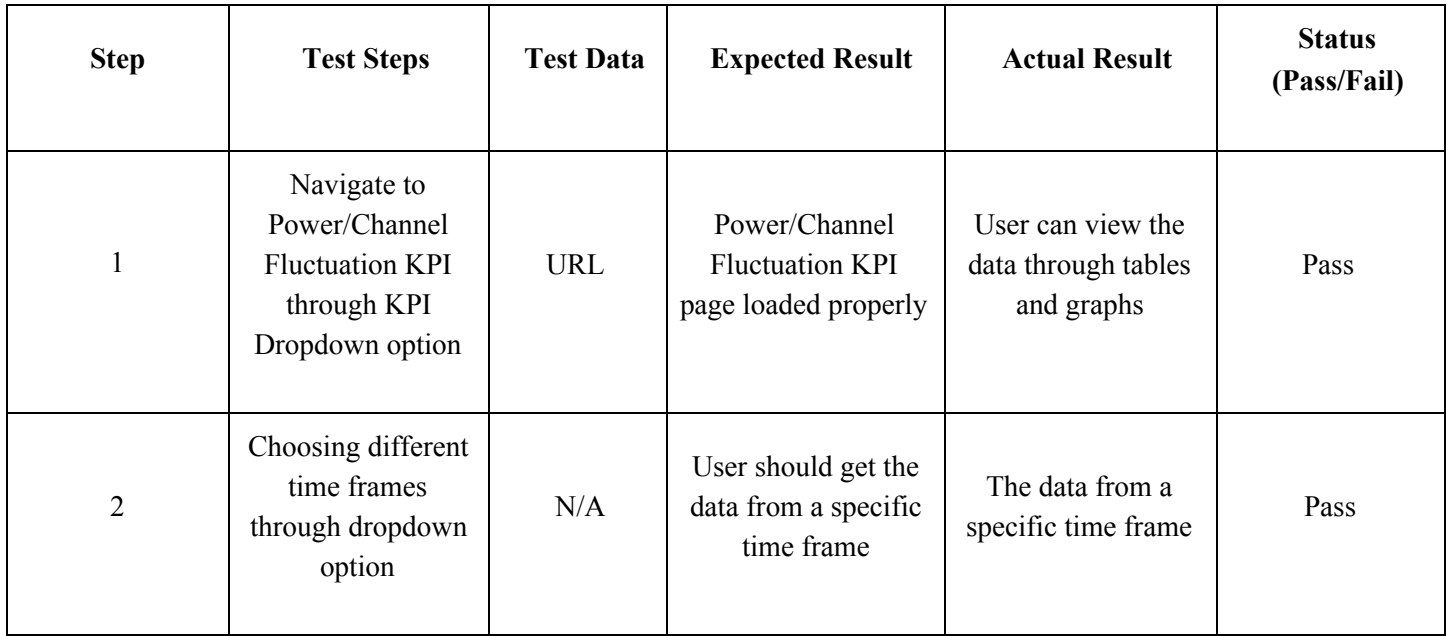

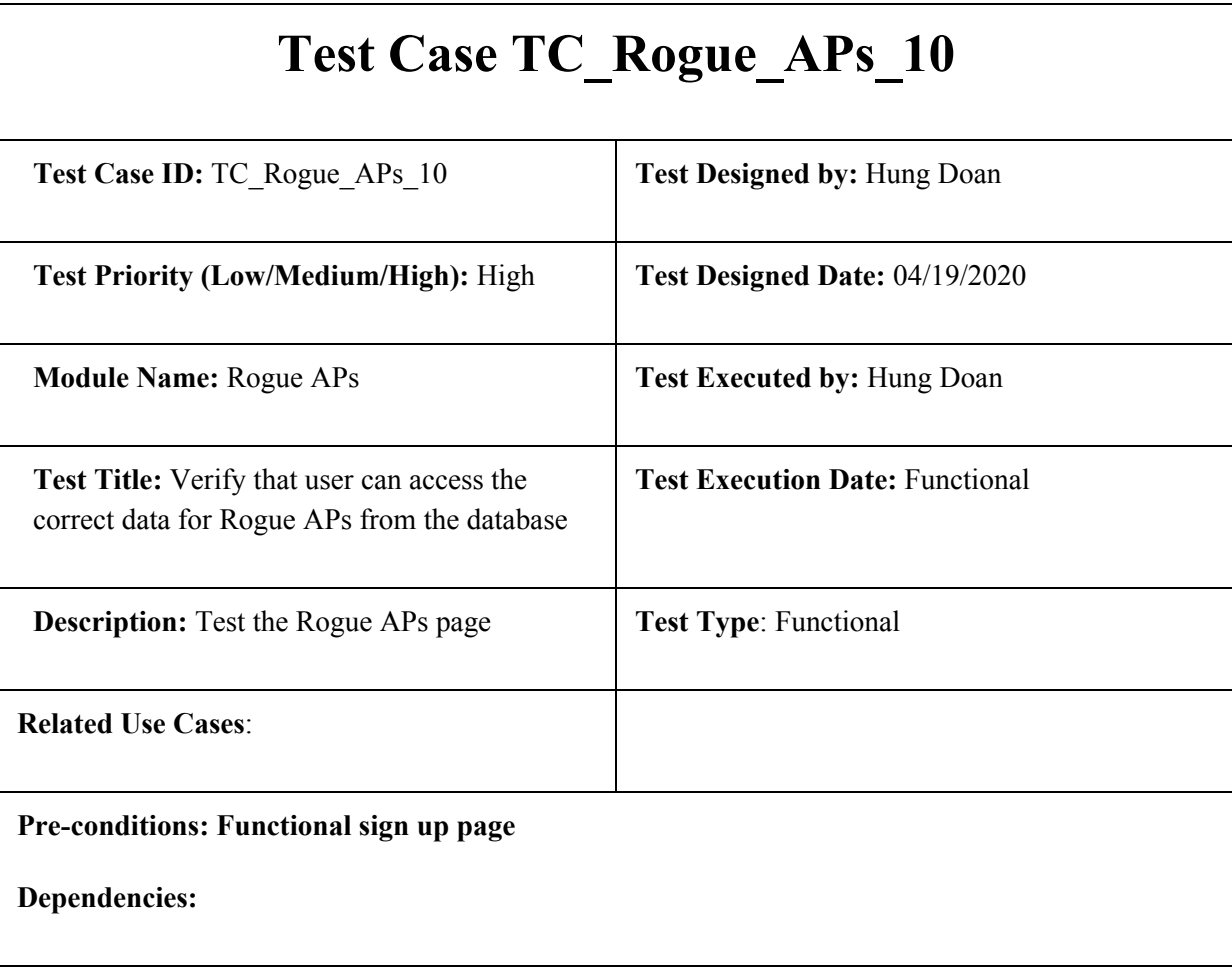

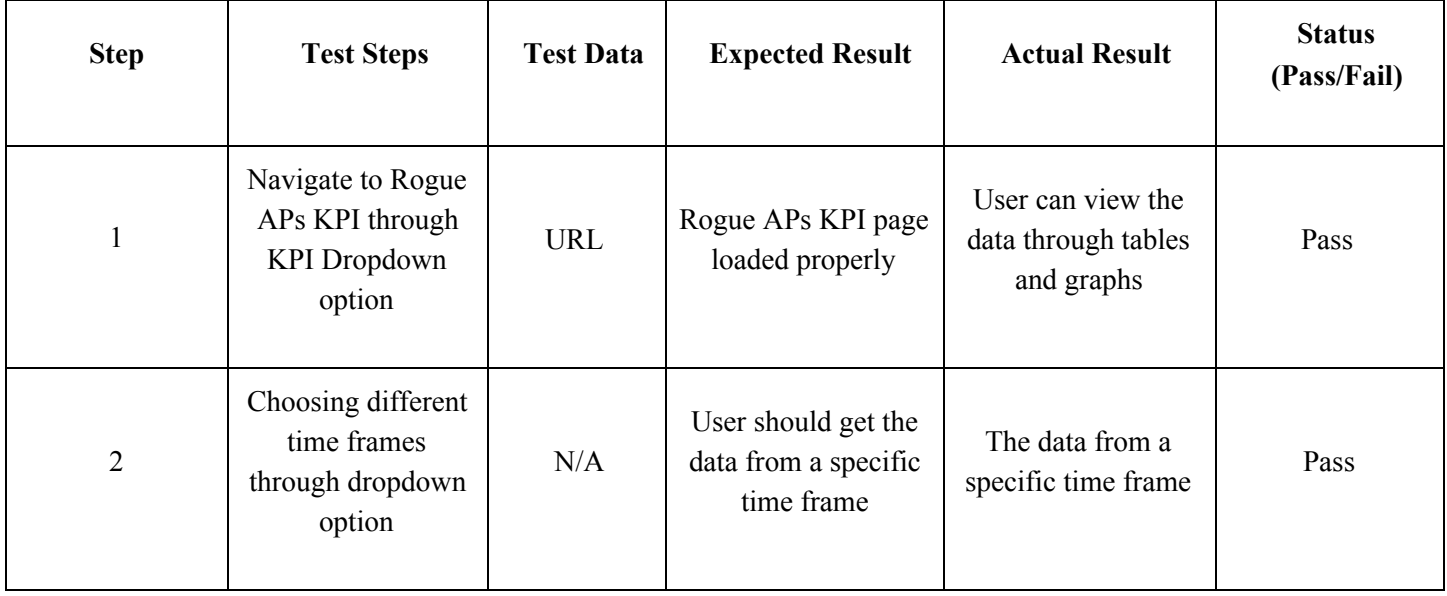

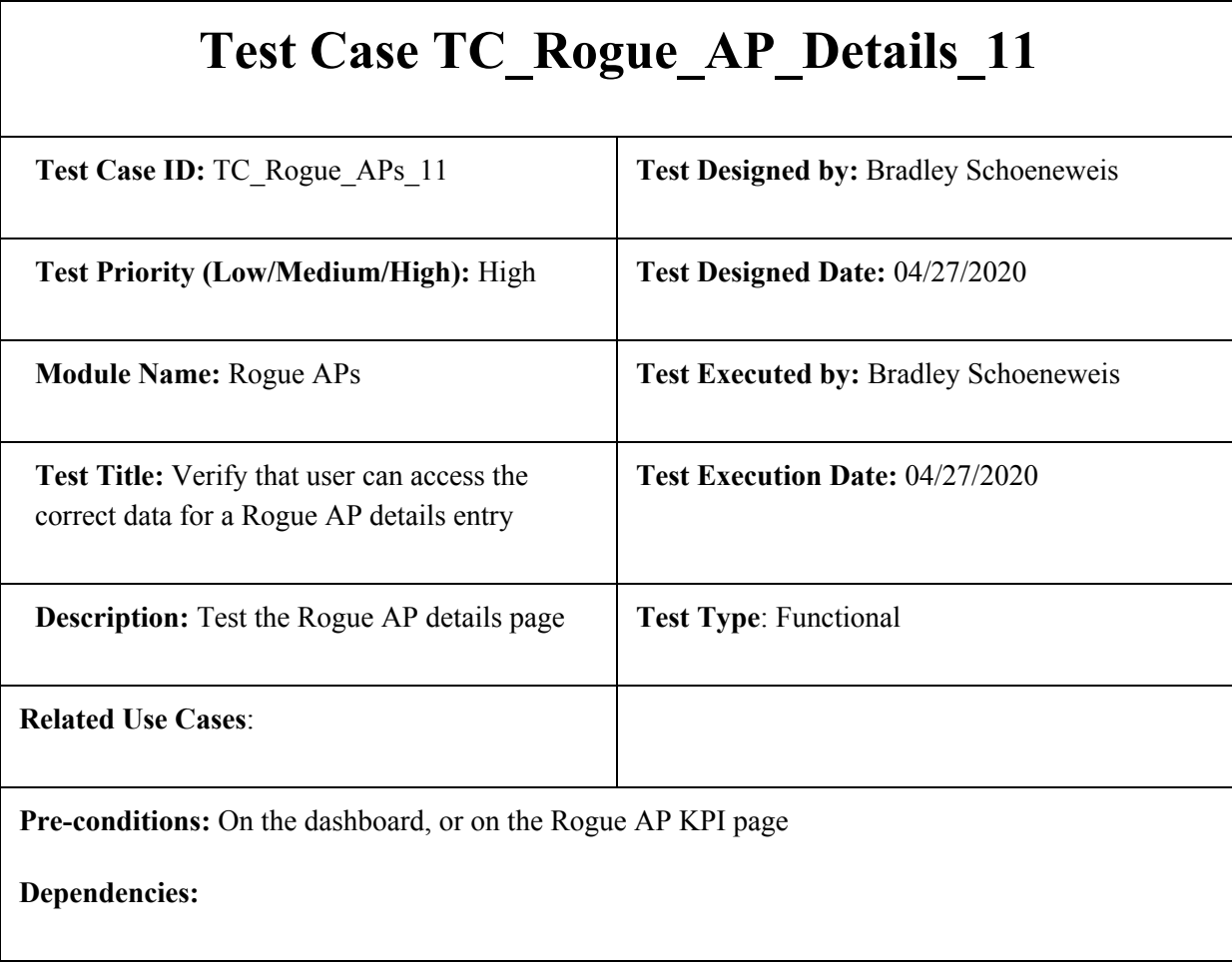

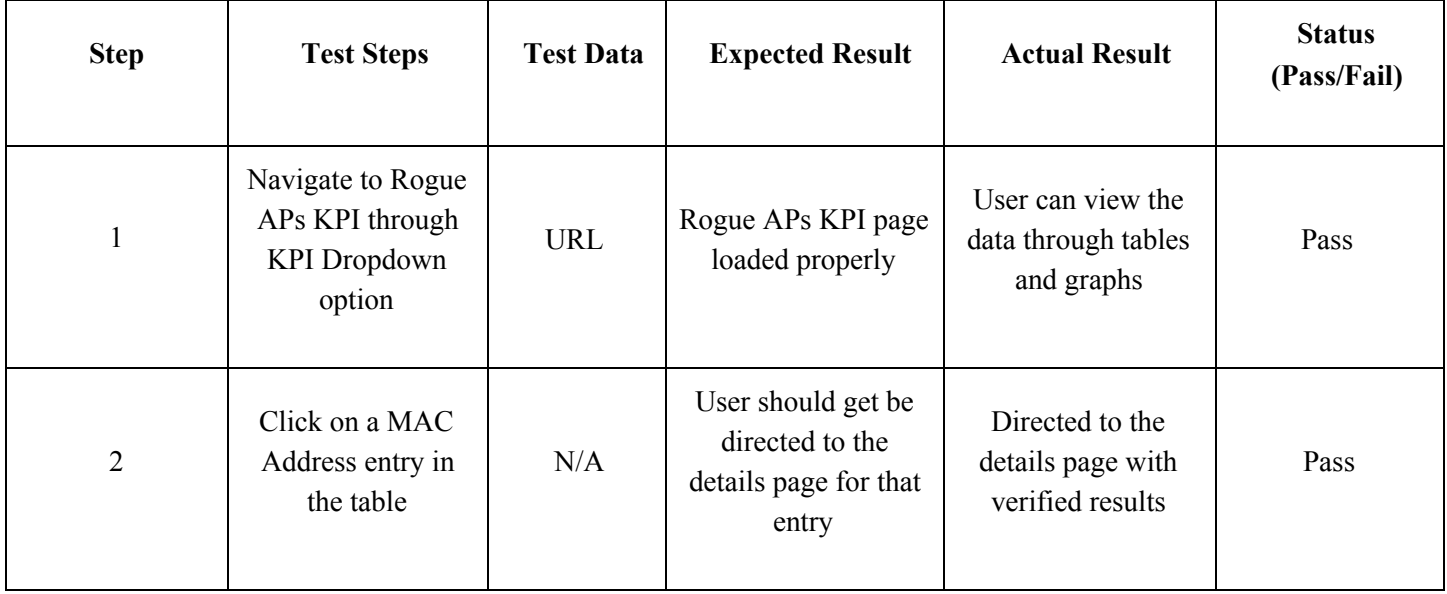

User is on the details page with all available information for that entry.